## MODERN SCHOOL, VAISHALI

## IMPORTANT QUSTIONS(2017-18)

# SUBJECT: CS

## CLASS- XII

Q1. What is the difference between call by reference & call by value method in a userdefined function in C++? Explain it with suitable example.

Q.2. Write the names of the *header files*, which is/are essentially, required to execute the following functions:

Q .3. Rewrite the following program after removing all the syntactical errors (if any), underlining each correction.

```
include<iostream.h>
typedef char[40] string; 
void main( ) 
{ string S="Australia"; 
L=strlen(S);
```
Q 4. Give the *output* of the following program (Assuming that all required header files are included in the program ) : #define i 5 class TEMP { static int a; float b; public: TEMP( )  ${b=10; }$ void INTEMP( ) { a++; b=a+10; } void OUTTEMP( ) { cout<<a\*i<<"\$"<<b-3<<endl; } }; int TEMP::a=2; void main() { TEMP ob[5]; for(int  $x=1; x<5; x++$ ) ob[x].INTEMP( );  $for(x=1; x<5; x++)$ 

Q. 5. Give the *output* of the following program (Assuming that all required header files are included in the program ) :

```
#include<iostream.h> 
#include<stdio.h> 
#include<conio.h> 
void TRANSFER(char *s1,char *s2) 
\{ intn, j=0;
for(inti=0;*(s1+i)!='\0';i++)
{ 
n = * (s1 + i);if(n%2==0) 
*(s2+j++)=*(s1+j);} } 
void main()
```
ob[x].OUTTEMP( );}

{ char \*p="ChaRlesBabBaGe",q[80]; TRANSFER(p,q); cout<<q<<endl;}

Q. 6.Go through the following c++ code, find out the correct possible output(s) from the suggested output options i) to iv). Also write the *highest value* which can be assigned to variable G : #include<iostream.h> #include<stdlib.h> void main( )  $\mathcal{L}$ randomize( ); int G,H=5; G=random(H)+30; for(inti=35;i>G;i--) cout<<i<<'\$'; cout<<i; } 1. 35\$34\$33\$32\$31\$30\$ 2. 35\$34\$33\$32\$31 3. 30\$31\$32\$33\$34\$35\$36

4. 35\$34\$33\$32\$31\$30

Q. 7. What is constructor overloading? Support your answer with example.

**Q. 8** . Answer the questions (i) and (ii) after going through the following class :

```
 class BUS 
 { private: 
 char Pname[30],TicktNo[20]; 
 float Fare; 
 public: 
BUS( ) and 1/function 1
 { strcpy(Pname,"\0"); 
  strcpy(TicktNo,"\0"); 
  Fare=0; } 
 void Details() //function 2 { cout<<Pname<<endl<<TicktNo<<endl<<Fare<<endl; } 
 BUS(char * name, char *tno, float N); //function 3
  BUS(BUS &F); // function 4 
 };
```
- 1. In OOP, what is function 3 referred to as? Also define this function.
- 2. Define function 4 and write about its purpose?

Q. 9. ) Define a class TAXPAYER in C++ with following description :

#### Private members :

- a. Name of type string
- b. PanNo of type string
- c. Taxabincm (Taxable income) of type float
- d. TotTax of type double
- e. A function CompTax( ) to calculate tax according to the following slab:

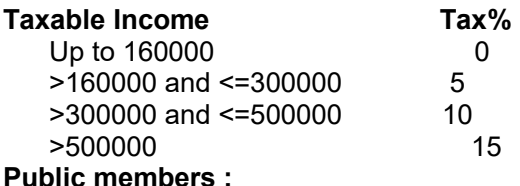

- $\circ$  A parameterized constructor to initialize all the members
- $\circ$  A function INTAX() to enter data for the tax payer and call function CompTax() to assign TotTax.
- $\circ$  A function OUTAX() to allow user to view the content of all the data members.
- Q. 10 .Answer the questions (1) to (4) based on the following

```
class Student 
{ private : 
        char Rollno[20], Sname[30]; 
                    protected : 
        auto float marks; 
  public: 
     Student( ); 
     void ENROL( ); 
     void SHOW( ); 
}; 
class Graduate: public Student 
{ char Fname[30]; 
protected: 
      unsigned int age; 
public: 
     Graduate( ); 
     void GENROL( ); 
     void GSHOW( ); 
}; 
     class Pgraduate: private Graduate 
\{ char Mname[25]; 
     signed int year; 
     public: 
          Pgraduate( ); 
void PGENROL( ); 
          void PGSHOW( ); 
};
```
- 1. Mention the member names that are accessible by an object of Pgraduate class.
- 2. Name the data members which can be accessed by the objects of Graduate class.
- 3. Name the data members that can be accessed by the functions of Pgraduate class.
- 4. How many bytes will be occupied by an object of class Pgraduate?

Q. 11. Write a function TRANSFERP(int ALL[ ], int N), to transfer all the prime numbers from a one dimensional array ALL[ ] to another one dimensional array PRIME[ ]. The resultant array PRIME[ ] must be displayed on screen.

Q. 12. An array PP[40]32] is stored in the memory along the row with each of the elements occupying 10 bytes. Find out the memory location for the element **PP[18][22]**, if the element PP[7][10] is stored at memory location 5000.

Q. 13. Write functions to perform PUSH & POP operations in a dynamically allocated stack containing the objects of the following structure: struct NODE

 { char name[30]; float fees; NODE \*next; };

Q. 14. Consider the class:

```
 class QUEUE 
  { 
   private: 
   int data[20],front,rear; 
   public: 
   QUEUE( ) 
   { front=rear=-1; } 
   void INSQ(int d); //to insert an element into queue 
   void DELQ( ); //to delete an element from the queue 
   void PRINTQ( ); //to print the current status of queue 
   };
```
Complete the definition of function **DELQ(**) of above class.

```
Q. 15. Evaluate the following postfix notation of expression:
                                  30, 6, 4, +, /, 14, +, 4, *
```
Q .16. Observe the program segment given below carefully and answer the question that follows :

```
class school 
{ private : 
 char name[25]; 
intnumstu; 
public: 
  void inschool( ); 
  void outschool( ); 
intretnumstu( ) 
{ return numstu; } 
}; 
void modify(school A) 
  { fstream INOUT; 
  INOUT.open("school.dat",ios::binary|ios::in|ios::ate); 
school B; 
  intrecread=0, found=0; 
  while(!found &&INOUT.read((char*)&B,sizeof(B)) 
  { recread++; 
if(A.return stu() = B. return mustu() {
```
\_\_\_\_\_\_\_\_\_\_\_\_\_\_\_\_\_\_\_\_\_\_\_\_\_\_\_\_//missing statement

```
INOUT.write((char*)&A,sizeof(A)); 
   Found=1; 
  } 
  else 
  INOUT.write((char*)&B,sizeof(B)); 
  } 
   if(!found) 
cout<<"\nRecord for modification does not exist"; 
INOUT.close( );
```
If the function **modify()** is supposed to modify a record in file **school.dat** with the values of school A passed to its argument, write the appropriate statement for missing statement using seekp() or seekg(), whichever needed, in the above code that would write the modified

Q. 18. Write a function to *delete* a record on the given *model number* for a TV from the binary file " $TV.DAT$ " containing the objects of  $TV$  (as defined below) :

```
class TV 
{ 
long model; 
float size; 
char brand[30],comp[30]; 
 public: 
long retmodel( ) 
{ return model; } 
void Input( ) {cin>>model>>size; gets(brand); gets(comp); } 
void Output() { cout<<model<<size<<br/>bnddtaramp>>
comp<<endl; } };
```
Q. 19. What do you understand by *Primary Keyand Alternate Key.* Explain with example

**Q.20.** Consider the following table **GAMES** and **PLAYER**. Write SQL commands for the statements (i) to (iv) and give outputs for SQL queries (v) to (viii).

# Table : GAMES

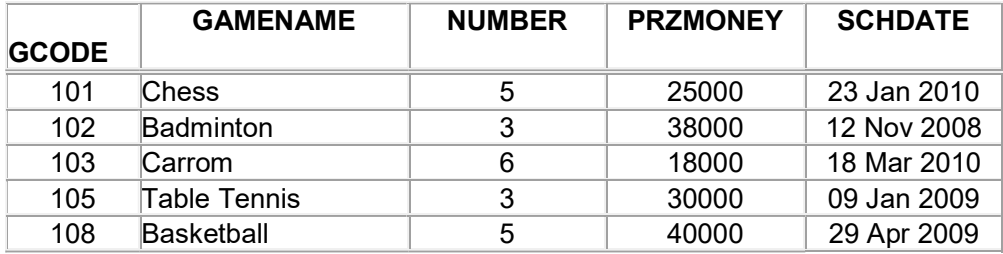

# Table : PLAYER

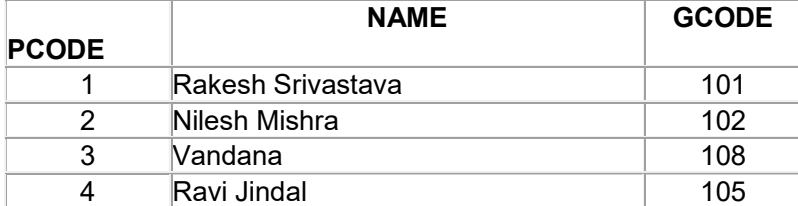

- 1. to display the details of those games which are having prize money less than 30000 and organized before 2009.
- 2. to display the name of PLAYERS in reverse alphabetical order.
- 3. to increase the prize money by 1000 for those games which name starts with 'B'.
- 4. Insert an additional attribute namely DOB for entering date of birth in table PLAYER.
- 5. SELECT GAMENAME,NAME FROM GAMES G,PLAYER P WHERE G.GCODE=P.GCODE;
- 6. SELECT MIN(SCHDATE), MAX(PRZMONEY) FROM GAMES ;
- 7. SELECT AVG(PRZMONEY) FROM GAMES WHERE SCHDATE<'01-JAN-2009';
- 8. SELECT COUNT(DISTINCT NUMBER) FROM GAMES;
- 9. Q. 21. State and verify Absorption law in Boolean algebra.

Q. 22. Write the SOP form of a Boolean function G, which is represented in a truth table as follows :

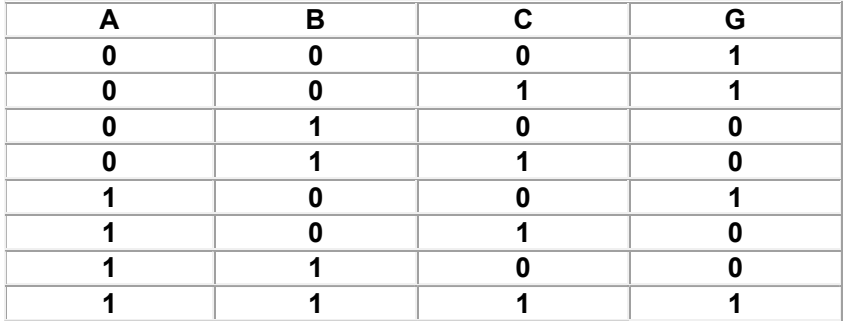

Q. 23. Write the equivalent Boolean Expression R for the following circuit diagram:

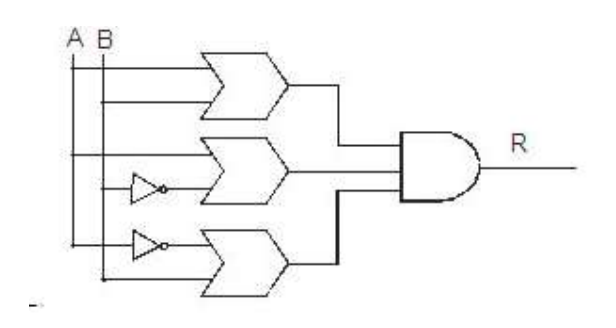

Q. 24. If  $F(P,Q,R,S) = \pi (0,2,4,5,6,7,8,10,11,12,14)$ , obtain the simplified form using K-Map.

Q. 25. What is the difference between packet & message switching?

- Q. 26. Expand the following terminologies : i) PHP ii) SMSC
- Q. 27. What is infrared technology?
- Q. 28. What do you mean by spam?

Ans.: SPAM :- It refers to electronic junk mail or junk newsgroup postings. Some people define it as any unsolicited e-mail.

Q. 29. What is proprietary software?

Q. 30. What is Web Hosting?

Q. 31. The Rangoli Creation has set up its new center at Patna for its office & web based activities. It has four blocks of buildings as shown in the diagram below:

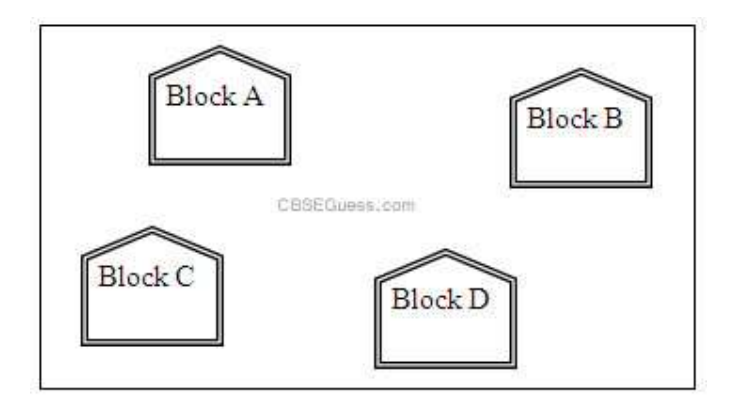

The distance between various blocks are :

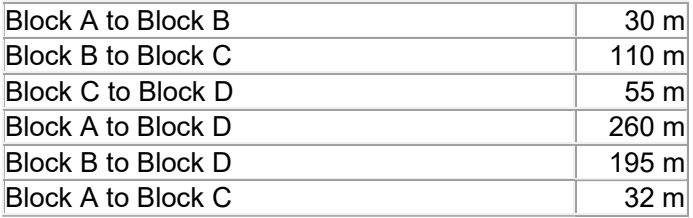

Number of computers in each block are :

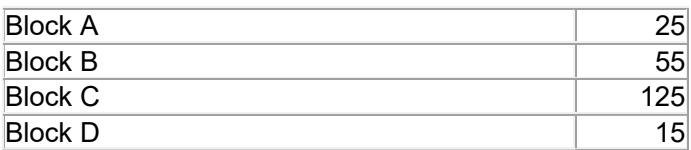

( A ) . Suggest the cable layout (with diagram) of connections among the blocks & technology.

- ( B ) . Suggest the most suitable place to house the server, with a suitable reason.
- ( C ) . Suggest the placement of the following devices with reasons:
	- i) Repeater ii) Switch/Hub

( D ) The organization is planning to link its another office in the city located in the hilly region where cable connection is not feasible. Suggest an economic way to connect it with reasonably high speed. Justify your answer.

Q.32. What is the difference between primary key and unique key explain with example?

Q33. Write a C++ code to store employee details into a file name "Details.txt" using linked as data structure.

Q.34.Write a code sort students name in a file name"std\_Info.txt" using bubble sort.

Q.35. A two dimensional array ARR[50][20] is stored in the memory along the row with each of its elements occupying 4 bytes. Find the address of the element RR[30][10], if the element ARR[10] [5] is stored at the memory location 15000.

Q.36. R[10][50] is a two dimensional array, which is stored in the memory along the row with each of its element occupying 8 bytes, find the address of the element R[5][15], if the element R[8][10] is stored at the memory location 45000.

Q.37. Write a function PUSHBOOK( ) in C++ to perform insert operation on a Dynamic Stack, which contains Book no and Book Title. Consider the following definition of NODE, while writing your C++ code.

Q.38. Write the definition of a member function PUSH() in C++, to add a new book in a dynamic stack of BOOKS considering the following code is already included in the program:

Q39. Write the definition of a member function DELETE() for a class QUEUE in C++, to remove a product from a dynamically allocated Queue of products considering the following code is already written as a part of the program.

Q.40. Write a user-defined function AddEnd2(int A[][4],int N,int M) in C++ to find and display the sum of all the values, which are ending with 2 (i.e., units place is 2). For example if the content of array is :

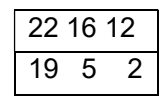

The output should be 36.

Q.41. Write a function REVROW(int P[][5],int N, int M) in C++ to display the content of a two dimensional array, with each row content in reverse order. For example, if the content of array is as follows:

15 12 56 45 51

13 91 92 87 63

11 23 61 46 81

The function should display output as:

51 45 56 12 15

63 87 92 91 13

81 46 61 23 81.

Q.42. Write definition for a function DISPMID(int A[][5],int R,int C) in C++ to display the elements of middle row and middle column from a two dimensional array A having R number of rows and C number of columns. For example, if the content of array is as follows:

215 912 516 401 515

103 901 921 802 601

285 209 609 360 172

The function should display the following as output

103 901 921 802 601

516 921 609.

Q.43. Evaluate the following postfix expression. Show the status of stack after execution of each operation separately : T, F, NOT, AND, T, OR, F, AND.

Q.44. Convert the following infix expression to its equivalent Postfix expression, showing the stack contents for each step of conversion.  $U * V + R/(S-T)$ .

Q.45. Convert the following Infix expression to its equivalent Postfix expression, showing the stack contents for each step of conversion. P/(Q-R)\*S+T.

Q46. Write a definition for function COSTLY() in C++ to read each record of a binary file GIFTS.DAT, find and display those items, which are priced more than 2000. Assume that the file GIFTS.DAT is created with the help of objects of class GIFTS, which is defined below:

class GIFTS

```
{
```
int CODE;char ITEM[20];

float PRICE;

public:

void Procure()

{

cin>>CODE;

gets(ITEM);

cin>>PRICE;

```
}
```

```
void View()
```
{

cout<<CODE<<":"<<ITEM<<":"<<PRICE< <endl;

}

Float GetPrice(){return PRICE;}

};

Q.47. Explain the concept of Cartesian Product between two tables, with the help of appropriate example.

Q.48. Observe the following table carefully and write the names of the most appropriate columns, which can be considered as (i) candidate keys and (ii) primary key. Ans Candidate keys :

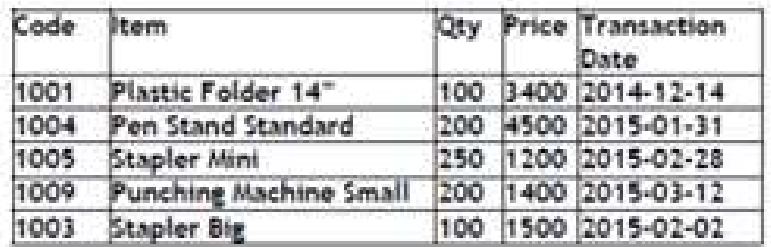

Q.49. Observe the following PARTICIPANTS and EVENTS tables carefully and write the name of the RDBMS operation which will be used to produce the output as shown in RESULT ?Also, find the Degree and Cardinality of the result.

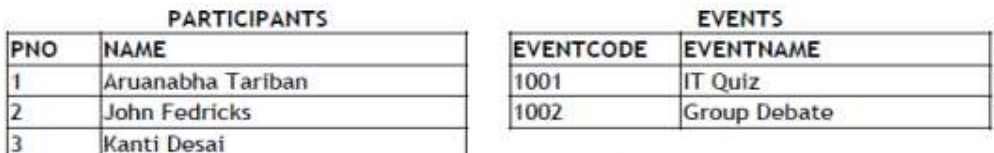

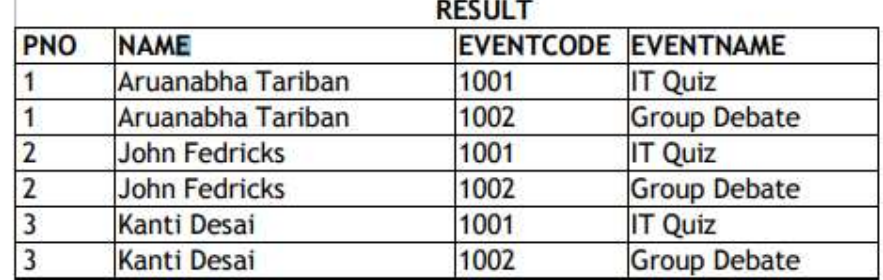

Q.50. Answer the questions on the basis of the following tables SHOPPE and ACCESSORIES.

## Table : SHOPPE

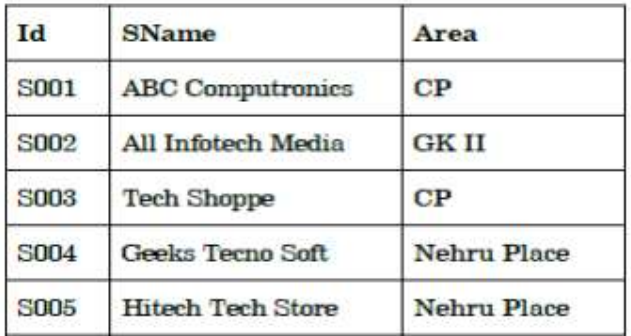

#### **Table: ACCESSORIES**

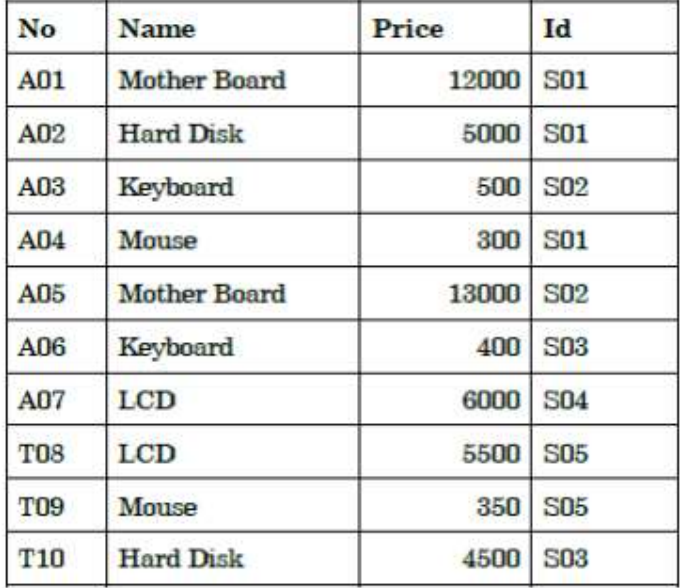

Write the SQL queries for (i) to (iv) and output for (v) to (viii)

- (i) To display Name and Price of all the Accessories in ascending order of their Price. Ans SELECT Name,Price FROM ACCESSORIES ORDER BY Price;
- (ii) To display Id and SName of all Shoppe located in Nehru Place Ans SELECT Id,SName FROM SHOPPE WHERE Area="Nehru Place";
- (iii) To display Minimum and Maximum Price of each Name of Accessories. Ans SELECT Name,Min(Price), Max(Price) FROM ACCESSORIES GROUP BY Name;
- (iv) To display Name, Price of all Accessories and their respective SName where they are available. Ans SELECT Name,Price,SName FROM ACCESSORIES, SHOPPE WHERE ACCESSORIES.Id =SHOPPE.Id ;
- (v) SELECT DISTINCT NAME FROM ACCESSORIES WHERE PRICE >= 5000;

Q.51. Write SQL queries for (i) to (iv) and find outputs for SQL queries (v) to (viii), which are based on the tables;

## **Table: VEHICLE**

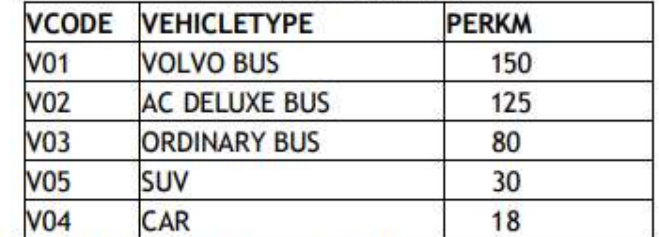

Note: PERKM is Freight Charges per kilometer<br>Table: TRAVEL

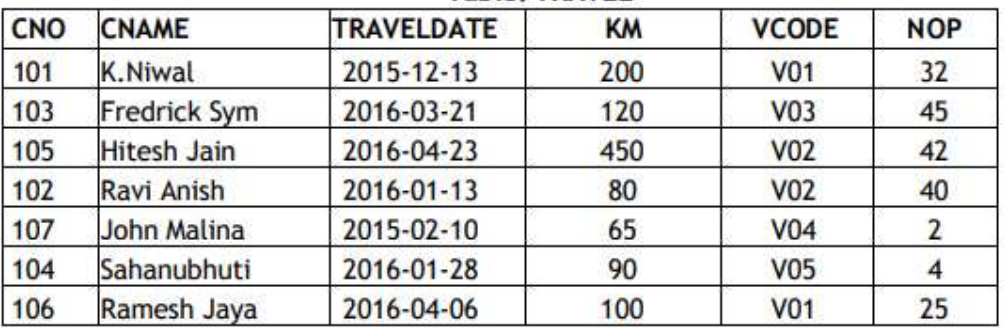

Km is Kilometers travelled

NOP is number of passengers travelled in vehicle

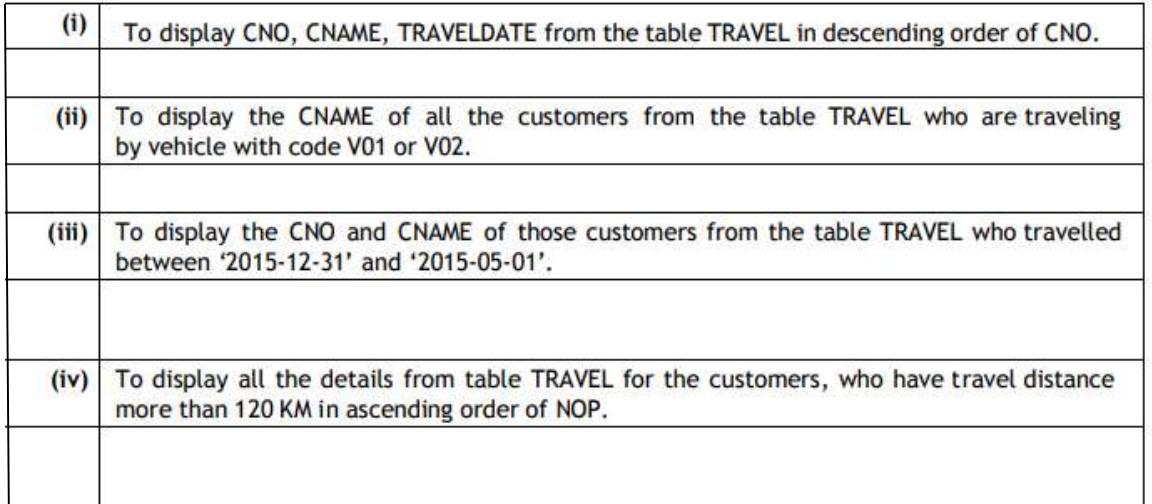

Q.52. Name the law shown below and verify it using a truth table.

X+X'.Y=X+Y.

Q53. Verify the following using Boolean Laws.

U'+ V= U'V'+U'.V +U.V

Q.54. Verify the following using Boolean Laws.

X'+ Y'Z = X'.Y'.Z'+ X'.Y.Z'+ X'Y.Z+ X'.Y'.Z+ X.Y'.Z

Q.55. Obtain the Boolean Expression for the logic circuit shown below :

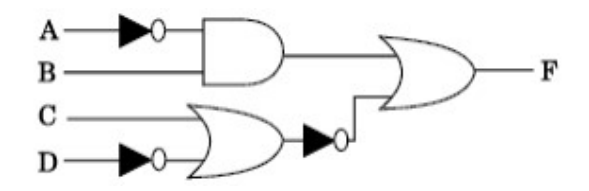

Q.56. Draw the Logic Circuit for the following Boolean Expression :

(X'+Y).Z+W'

Q57. Write the Boolean Expression for the result of the Logic Circuit as shown below:

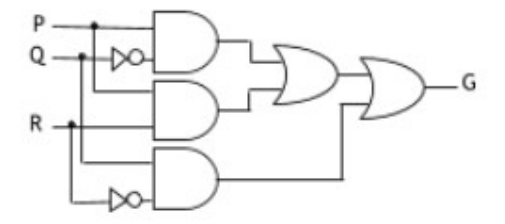

Q58. Write the Product of Sum form of the function F(X, Y, Z) for the following truth table representation of F :

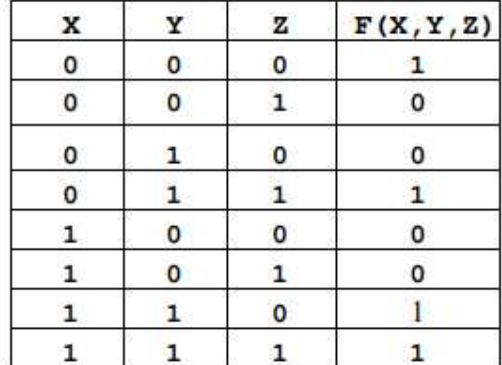

Q.59. Derive a Canonical POS expression for a Boolean function F,represented by the following truth table:

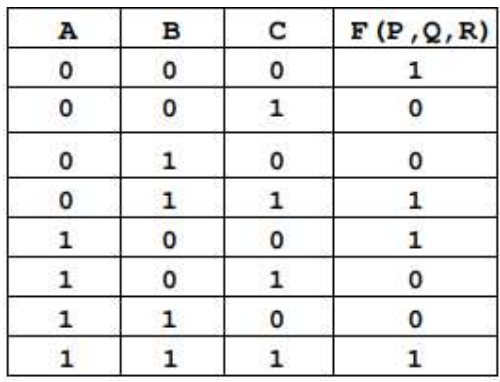

Q.60. Derive a Canonical SOP expression for a Boolean function G, represented by the following truth table:

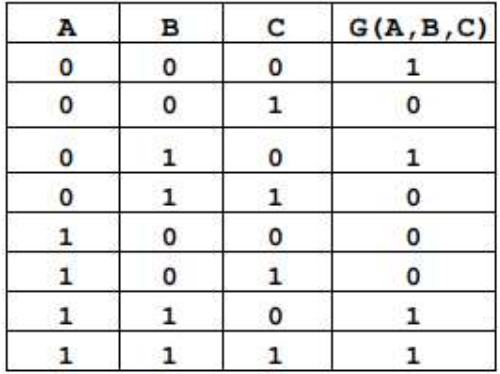

Q.61. Reduce the following Boolean Expression to its simplest form using K-Map :  $F(X,Y,Z,W) = \Sigma(0,1,4,5,6,7,8,9,11,15)$ 

Q.62. Obtain the minimal form for the following Boolean expression using Karnaugh's Map : F(A,B,C,D)=  $\sum$ (1,3,4,5,6,7,12,13).

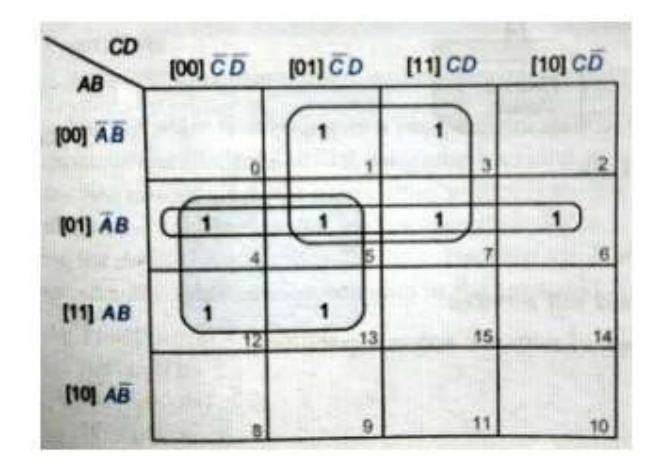

Q.63. Write two characteristics of Wi-Fi.

Q.64. Illustrate the layout for connecting 5 computers in a Bus and a Star topology of Networks.

Q.65. Differentiate between PAN and LAN types of networks.

Q.66. What is the difference between E-mail and Chat ?

Q.67. What kind of data gets stored in cookies and how is it useful?

Q.68. Which protocol helps us to transfer files to and from a remote computer?

Q.69. GPRS and GSM Expand the following :

Q.70. Differentiate between packet switching over message switching?

Q.71. Write two advantages of 3G over 2G Mobile Telecommunication Technologies in terms of speed and services?

Q.72. Which type of network (out of LAN, PAN and MAN) is formed, when you connect two mobiles using Bluetooth to transfer a video?

Q.73. Out of the following, which is the fastest (i) wired and (ii) wireless medium of communication?

Q.74. Write two characteristics of Web 2.0.

Q.75. Write names of any two popular Open Source Software, which are used as Operating Systems.

Q76. What is Trojan Horse? What is the basic difference between Computer Worm and Trojan Horse?

Q.77. Write any two important characteristics of Cloud Computing.

Q.78. Out of the following, which all comes under cyber crime?

(i) Stealing away a brand new hard disk from a showroom.

(ii) Getting in someone's social networking account without his consent and posting on his behalf.

(iii) Secretly copying data from server of a organization and selling it to the other organization.

(iv) Looking at online activities of a friends blog.

Q.79. Categories the following under Client side and Server Side script category? (1) Java Script (2) ASP (3) VB Sript (4) JSP

Q.80. Tech Up Corporation (TUC) is a professional consultancy company. The company is planning to set up their new offices in India with its hub at Hyderabad. As a network adviser, you have to understand their requirement and suggest to them the best available solutions. Their queries are mentioned as (i) to (iv) below.

# Physical Locations of the blocks of TUC

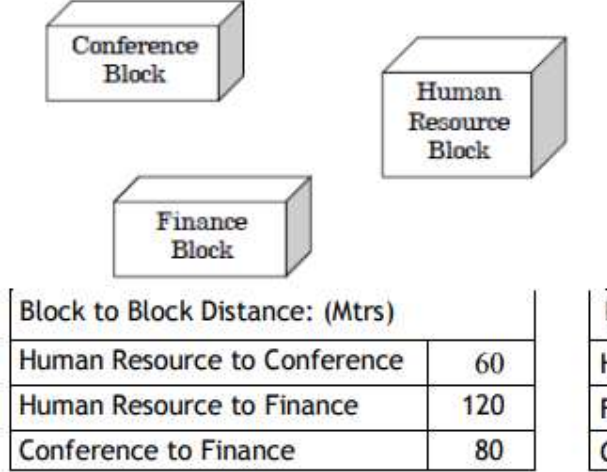

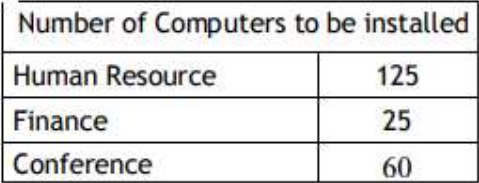

- (i) What will most appropriate block, where TUC should plan to install their server?
- (ii) Draw a block to block cable layout to connect all the buildings in the most appropriate manner for efficient communication.
- (iii) What will be the best possible connectivity out of the following, you will suggest to connect the new setup of offices in Bangalore with its London based office ?
	- Infrared
	- Satellite Link
	- Ethernet Cable
- (iv) Which of the following devices will be suggested by you to connect each computer in each of the buildings?
	- **Gateway**
	- **Switch**
	- Modem

Q.81. Xcelencia Edu Services Ltd. is an educational organization. It is planning to set up its India campus at Hyderabad with its head office at Delhi. The Hyderabad campus has 4 main buildings - ADMIN, SCIENCE, BUSINESS and MEDIA. You as a network expert have to suggest the best network related solutions for their problems raised in (i) to (iv), keeping in mind the distances between the buildings and other given parameters.

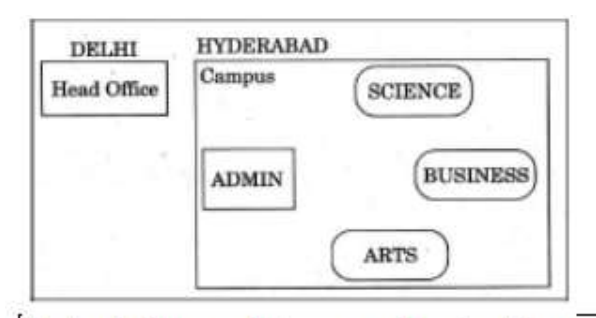

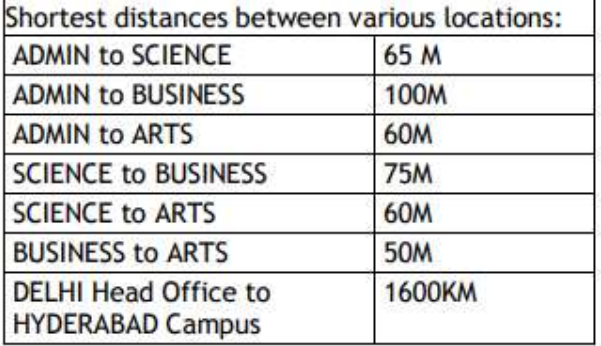

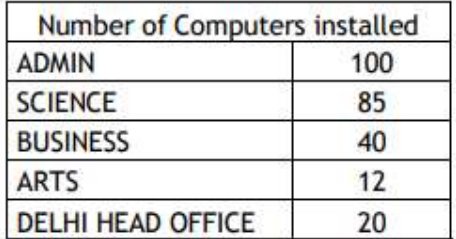

- (i) Suggest the most appropriate location of the server inside the HYDERABAD campus (out of the 4 buildings), to get the best connectivity for maximum no. of computers. Justify your answer.
- (ii) Suggest and draw the cable layout to efficiently connect various buildings 'within the HYDERABAD campus for connecting the computers.
- (iii) Which hardware device will you suggest to be procured by the company to be installed to protect and control the Internet uses within the campus?
- (iv) Which of the following will you suggest to establish the online face-to-face communication between the people in the Admin Office of HYDERABAD campus and DELHI Head Office?
	- (a) E-mail (b) Text Chat (c) Video Conferencing (d) Cable TV

Q.82. Intelligent Hub India is a knowledge community aimed to uplift the standard of skills and knowledge in the society. It is planning to setup its training centers in multiple towns and villages pan India with its head offices in the nearest cities. They have created a model of their network with a city, a town and 3 villages as follows. As a network consultant, you have to suggest the best network related solutions for their issues/problems raised in (i) to (iv), keeping in mind the distances between various locations and other given parameters.

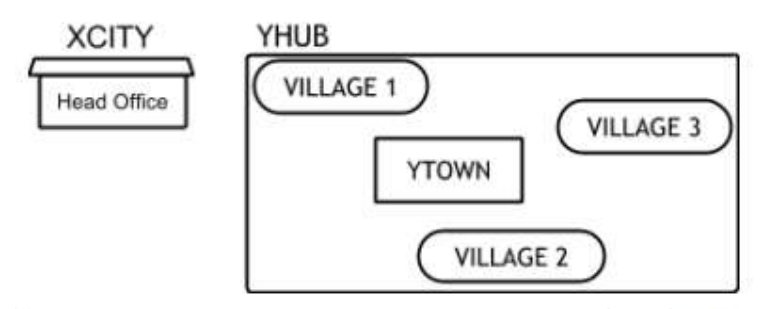

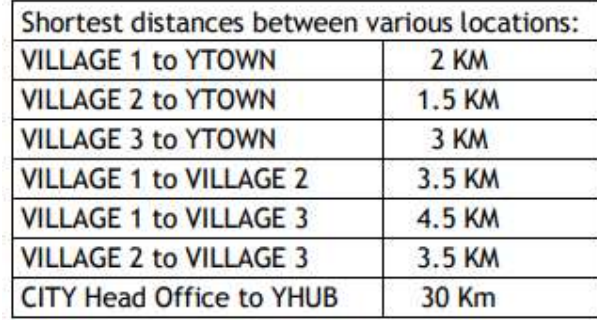

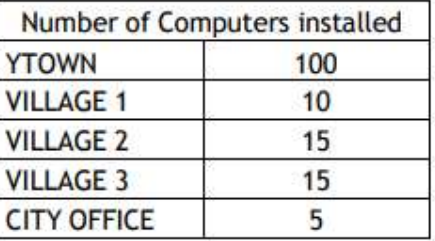

Note: In Villages, there are community centers, in which one room has been given as training center to this organization to install computers. The organization has got financial support from the government and top IT companies.

(i)Suggest the most appropriate location of the SERVER in the YHUB (out of the 4 locations), to get the best and effective connectivity. Justify your answer.

 (ii) Suggest the best wired medium and draw the cable layout (location to location) to efficiently connect various locations within the YHUB.

(iii) Which hardware device will you suggest to connect all the computers within each location of YHUB?

(iv) Which service/protocol will be most helpful to conduct live interactions of Experts from Head Office and people at YHUB locations?